## Prima del versamento

(prepara le

1208 del 29 luglio 2021. Spedire la PEC a: **tecnicosisma@postacert.regione.emilia-**

**romagna.it**

mento

## **SOGGETTI ATTUATORI PRIVATI [checklist]**

Durante il versamento

## **Programma delle Opere Pubbliche**

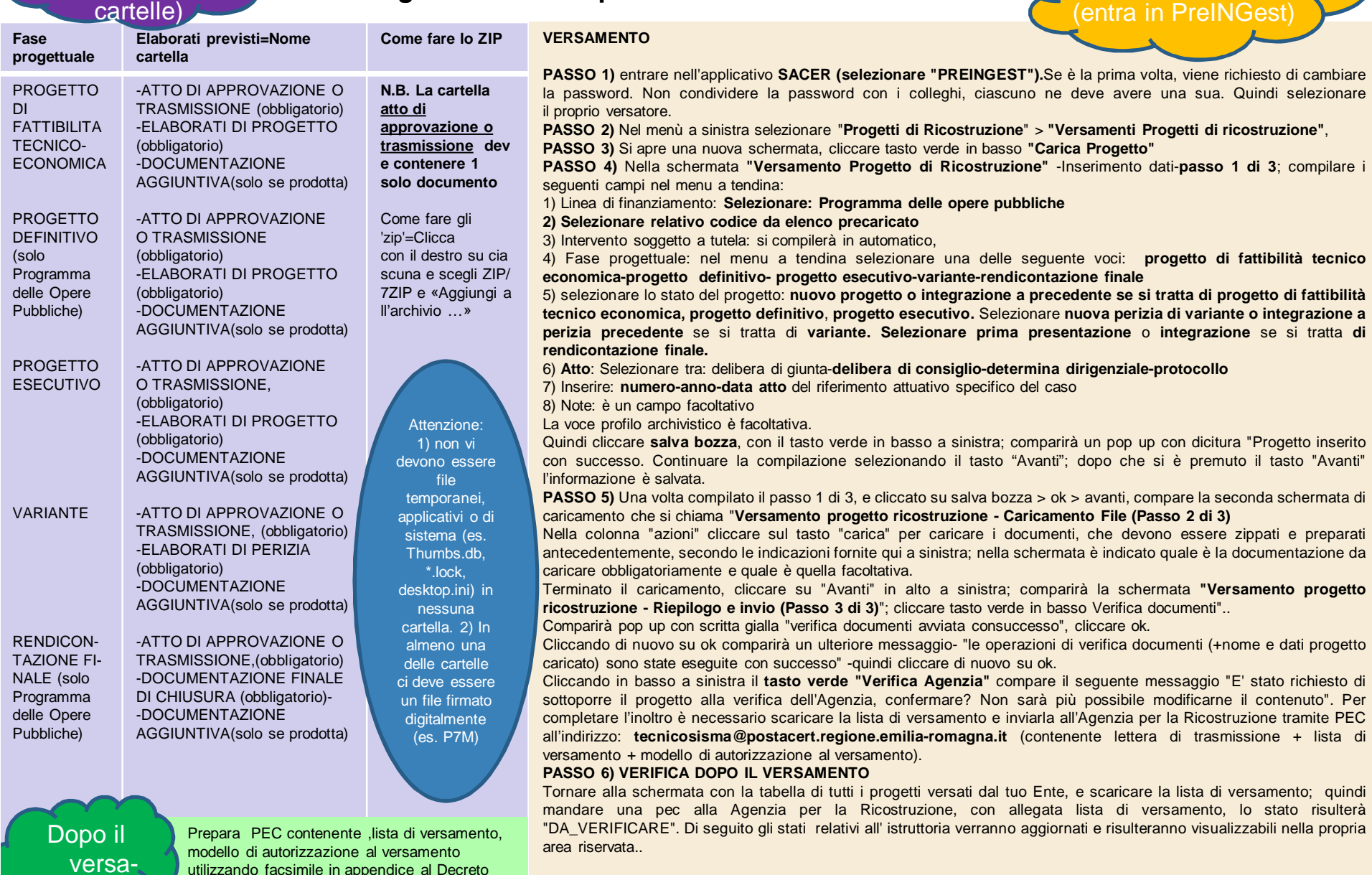